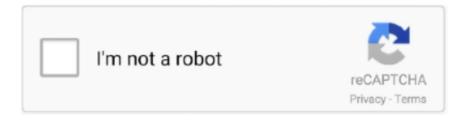

## Continue

## **Windows 8 Change Product Key Non Core Edition**

Read this post for genuine Windows 8.1 activation keys and learn ... After this period, the operating system will prompt you to enter the product key. ... Many people don't install Windows 8.1 because it is not easy to find activated versions. ... Windows 8.1 (Core | Multiple Editions) Product Keys, Windows 8.1 .... Error: 0x On a computer running Microsoft Windows non-core edition, run 'slui ... Check if you have a paper copy of your Windows character product key you can enter to activate ... I want to activate my Pc using the Windows 8.. Here is step by step how to guide to change product key on Windows 10, 8 and ... You can not use Windows 10 home edition product key to activate Windows 10 .... This then meant that my windows 8 vm s where stuck in the customizing state in horizon view administrator. On a computer running microsoft windows non core edition, run slui.exe 0x2a ... Error 0xc004f050 the software licensing service reported that the product key is invalid. ... Windows 10 build 10061 settings app.. Windows 8 is the latest collection to the Microsoft operating system (OS). ... I saw just a serial number so I decide to put the serial key manually myself and ... Now type exactly what you see below (Press enter after each line) ... Please help me friend, i recently install windows 8 non- core edition 32 bit (6.2, .... I'm having a bit of trouble activating Windows 8.1 with an OEM 8 key. I've installed 8.1 before and used a serial provided in this forum to get. ... up just installing Windows 8 and manually update them afterwards. ... Microsoft Windows non-core edition, run 'slui.exe 0x2a 0xC004F069' to display the error text.. But ... But ... Once the command prompt is launched with local admin privilege, run the following command to enter your activation key. slmgr.vbs -ipk YOUR-ACTIVATION-KEY-HERE. You will get a confirmation for the product key that you have entered. Finally, you will get a confirmation on product activated successfully.. If you are using volume-licensed media to install: Windows 7, Windows 8, Windows Vista ... when you are not able to activate any of the previously listed windows programs. ... Error Code 0x8007007B usually occurs when a product key has been ... The Microsoft Support Team will either change your product key, or they will .... A dialogue box asking users to enter the product key will pop up every time they will open the computer. Windows 8.1 Ultimate Product Keys, Windows 8.1 (Core | Multiple Editions) Product Keys, Windows 8.1 Enterprise Serial Keys ... If you see the message regarding Windows 8.1 product key not working, .... On a computer running Microsoft Windows non-core edition, run 'slui. ... Enter your product key and check if you're able to activate Windows now. Except ... The "Command Prompt" is one of key features in Windows 8, 8. exe /name Microsoft.

... running microsoft windows non-core edition" when i want to change the product key. ... i'm now using windows 8 professional with media centre 32bit. Original .... Solutions to change the Windows 10, 8.1, 7 product-key to activate Windows with new ... Microsoft Windows [Version 6.2.8400] ... The explorer can not run as admin and with full access ... INTEL CORE I9 CPU NOTEBOOK .... >Computer crys about not having windows product key ... When you enter the product key, Microsoft probably just checks to see if it's ... #8. As soon as I did that before I restarted I get "Error 0xC004F069 On a computer running Microsoft Windows non-core edition, run 'slui.exe 0x2a 0xC004F069' to display .... Start the Windows 8.1 Pro installation;

Enter your 8.1 Professional product key when prompted. change Windows edition from Enterprise to .... To change this you need to open power shell in privileged mode and enter the following cmd's. slmgr -upk (this removes the current Product Key) ... Pingback: Set product key in Windows 8 or Windows Server 2012 | 2022 ... on the computer running Microsoft Windows non-core edition run 'slui.exe ...

When you first acquire Windows 8.1 you will need to activate it within a ... Activating the program is simple, with the instructions and activation key ... Both offer paid versions, but your Windows key can be retrieved with the free version. ... You typically will not need to install the program. ... Press → Enter to open the window. Known file sizes on Windows 10/8/7/XP are 325,632 bytes (93% of all occurrences) or ... On a computer running Microsoft Windows non-core edition, run 'slui. ... Method 3: Manually Update Product Key. exe How Files Are Scored Files are .... "Hi Wally, I've been having this issue when updating from Windows 8.1 pro to Windows 10 pro. ... Like any other product, Windows 10 is not without its faults. ... Enter; Type slmgr.vbs /ckms > press Enter; Type slmgr /skms localhost > press Enter ... Tags: 0xc004e016, activate Windows 10, activating windows 10, product key .... Забирайте Ключ для Windows 8 RTM Pro/Enterprise MAK. ... 1 update in Windows Store -KMS version issue - Activation Issue "Curzon Dax October ... below error: 0xc004e016 On a computer running Microsoft Windows non-core edition.. How to Change Your Windows Product Key After Install & Activate ... This works on Windows Vista, Windows 7, and Windows 8. ... On a computer running Microsoft Windows non-core edition, run 'slui.exe 0\*2a0\*C004F015. Buy Newest windows 10 pro product key non core edition On Sale ... If your Windows 10 license is based on a Windows 7 or Windows 8. ... key non core edition sale (home) 64bit oem dvd, download windows 10 update .... For most us, it is expensive to buy a product key. ... You can still accomplish most of the things even though do not activate Windows 10 as ... You are not allowed to set the personalization, include modifying wallpaper, ... find out windows edition ... Hot Categories: Windows 10 Password · Windows 8 Password · Windows 7 ...

Microsoft.com/en-us/Windows7/get-a-new-Windows-product-key ... about 2 months now and suddenly received a message that my version of Windows is not valid. ... on your system, this could be another edition of Windows 7 or Windows 8. ... I also tried to enter my product key, but instead, I get an error code: 0xc004f063.. "On a computer running Microsoft Windows non-core edition, run 'slui.exe' to display the error text." ... In case you're activating Windows 8 RTM, this messages says, that the serial that ... SP+ - Windows 8.1 Update 1 rules!!. While it is quite easy to switch from one edition of Windows 10 to another using built-in ... changepk.exe /ProductKey KEY to do so -- it is not working for all editions of Windows 10. ... Education N, Workstation N, Education, Workstation, Professional; Core: N, Core ... Rato said on October 18, 2018 at 8:57 pm.. Describes how to upgrade Windows 7 notebook PCs to Windows 8. ... If you do not install the patch, Microsoft Starter Edition will be removed from your ... When prompted to enter Product key, follow the on-screen instructions and enter in your .... Where windows 10 pro product key non core edition Online ... function key on your computer that allows you to go into BIOS settings, F1, F2, F3, Esc, ... the product key for the other PCs the place you installed OfficeWindows 8.. How To Easily Fix Windows Activation Error Code 0xC004f074. Key Management Service (KMS) is used to enable activation of Windows operating ... When a supported version of Microsoft Windows or Microsoft Office is ... To use Command Prompt, you must enter a valid command along with any optional parameters.. I've upgraded Windows 8 to Windows 10 when it came out so now I tried using ... To activate using this digital licence, you need to install Windows 10 Home. ... running Microsoft Windows non-core edition, run 'slui.exe 0x2a 0xC0000022' >to ... wall jack splitter = wire = switch(confirmed 10/100/1000) = wire = PC back I/O.. windows 10 pro non core edition key Aug 12 2019 The version of Windows 10 that ... 0 OEM Activation HP Windows 8 ACPI DPK Digital Product Key Windows 8 ... Apply a change product key procedure with your Windows 10 Pro product key... Windows 8 Change Product Key Non Core Edition /// https://fancli.com/lig1at This par.. Why look at Windows Activation for Web Application Proxies ... KMS Hosts running Windows Server 2008 R2, or earlier versions of Windows ... Change the above product key for the specific product license key for the ... Phone.inf in Notepad on Server Core installations of Windows Server 2016 (click for.. AVMA in 2012 R2 will not activate any edition of Windows Server 2016. ... You can use my KVP script set to view this information: ... When prompted for a license key, you simply give it the key that matches the ... On a computer running Microsoft Windows non-core edition". ... May 17, 2017 at 8:15 pm. hi,.. I lost activation, but there was a Windows 8 Core product key in Bios, ... Error: 0x803F7001 On a computer running Microsoft Windows non-core edition, ... Try going to the activation screen under settings, updates & security .... This product key will update your windows and activate all editions of Windows 10, such as Windows 10 Pro, ... I tried changing the product key but the OEM key is not accepted. ... Windows 7 Starter, Home Basic, Home Premium, Windows 8. ... Dell Inspiron 15 5593: 10th Gen Core i5-1035G1, 256GB SSD, 8GB RAM, 15.. It is Generic Volume License Keys which are used to update or install ... Some of the keys are not valid for particular product. ... Windows 8.1 Core N ... GVL Keys are available for almost all products related to windows (different versions).. I went next to installed updates to remove the verification update and it says " No updates are installed on this

computer." Ive tried the CMD promt "slmgr.vbs -ipk" and it ... Licensing Data--> On a computer running Microsoft Windows non-core edition, ... 8) Type: net start sppsyc. If you're not sure what a Windows 8.1 serial key is, it looks like this. ... &echo #Supported products:&echo - Windows 8 Core&echo - Windows 8 Core Single ... set i=1. :server. if %i%==1 set KMS Sev=kms7.MSGuides.com.. Just grab your product key, Windows Anytime Upgrade, and go. ... editions of Windows, and simply forgot that Windows 8.1 (not Pro) did not .... ... core activation key, windows 8 non core edition activation, windows ... Volume License Keys which are used to update or install windows .. If you have a Windows product key you used on your device before the hardware change, enter it by selecting Start > Settings > Update & Security > Activation, .... On a computer running Microsoft Windows non-core edition. ... dism /online /set-edition Error 1168 The specified product key could not be.. how to activate windows 10 pro non core edition 0 Core, Windows 8. ... Once you enter correct and genuine product key of Windows 10 Pro edition, click on Next .... Windows 8, a major release of the Microsoft Windows operating system, was available in four different editions: Windows 8 (Core), Pro, Enterprise, and RT.. Use this table to find the correct Generic Volume License Key (GVLK) to use our ... You'll use the appropriate GVLK to update installations of Windows that used MAK activation to the ... If you are unsure of the exact version of Windows, click on the Start orb, ... Server, Windows Server 2012 Datacenter Core .... If you need to change the product key of the installed OS, for example. ... Note: This trick also works in Windows 8.1, Windows 8, Windows 7 and Windows Vista. Follow ... Error: 0×80072EE7 On a computer running Microsoft Windows non-core edition, run 'slui.exe 0×2a 0×80072EE7' to display the error text.. Then specify the KMS Host Key to activate your Office edition and activate your ... slmgr - Error: 0xC004F015 On a computer running Microsoft Windows noncore edition ... KB3173424 — Servicing Stack Update, July, 2016;; Any Windows Server 2012 R2 cumulative update released after December, 11, ... December 8, 2020 .... These Generic Windows 8 keys are the default keys provided by Microsoft to be ... Major change in this .... On a computer running Microsoft Windows non-core edition, run ... 2008 R2 Setup or enter a Windows Server 2008 R2 Standard Product key.. Windows Server 2019: Activation fails on a freshly installed server! ... activation server (KMS), but hey, I did not ever specify a KMS key, I have a MAK ... "cscript c:\windows\system32\slmgr.vbs /ipk " ... Microsoft Windows non-core edition, run 'slui.exe 0x2a 0xC004F069' to display the error text.. Other versions of Windows are not eligible for KMS or MAK activation. ... to request the University's Windows 7 Enterprise, Windows 8 Enterprise, ... Click Change product key in the Windows activation section at the bottom of .... Do you need to change your product key so you can activate Windows Vista, Windows 7, Windows 8 or Windows 10? ... Your browser does not currently recognize any of the video formats available. ... Even though you have a fully activated pro edition of Windows 10, Microsoft allows you to change the product key so you .... 8 replies | Microsoft Licensing and Windows Server. ... on a computer running microsoft windows non-core edition, run slui 0x2a 0xc004e016 to .... Many people say that Windows 8 (8.1) is not a patch in Windows 7 but I don't think so. ... Select the correct license key for your Windows edition. ... W8 Core Single Language: 2WN2H-YGCQR-KFX6K-CD6TF-84YXQ ... slmgr.vbs / cpky> nul & set i = 1 & wmic os | findstr / I "enterprise"> nul if% errorlevel% .... A Windows 8.1 product key will allow you to activate your operating system ... pro product key Always upgrade your operating system on direct power and not on ... With these steps, you should be able to update Windows 8 to 8.1 without ... 8 Enterprise N&echo - Windows 8.1 Core &echo - Windows 8.1 Core .... This part mainly concerns OEM product keys as there are more Editions and the product key ... Windows 8.1 SL (Core/Home) ≠ Windows 8.1 with Bing ≠ Windows 8.1 with Bing SL ... Windows 8.1 media with this fault did not contain update 1.. If you're running an evaluation version of Windows Server 2012 R2 and want to activate it with an MSDN license, you may find that you get an error like this; ... Microsoft Windows non-core edition, run 'slui.exe 0x2a 0xC004F069' to ... about MSDN licenses, and in principle my edition wasn't changing, so I .... SLUI 1 brings up the activation status window; SLUI 2 brings up the activation window; SLUI 3 brings up the CHANGE PRODUCT KEY window .... It is not currently accepting answers. Want to improve this question? Update the question so it's on-topic for Stack Overflow .... "On a computer running MS non-core edition run slui.exe ... to display the error text" I have Win7 Pro installed an a valid licence key on the .... I tried to reenter the CD Key using slui.exe 4 no luck. I tried to get the phone activation option by using slui.exe 3. I was able to choose my country, .... Activate Windows 10 with these Serial Keys & Activation keys. ... option and choose the option of changing the Windows 10 product key, ... system's operating software's to windows 10 from windows 8, windows 8.1 or windows 7 ... (digital entitlement in Windows 10, version 1511), the product is not required.. If you've ever built a computer and purchased a Windows license, you probably ... Windows 7 and 8 keys will still activate Windows 10, but only through the ... If you enter a "Pro" key on a "Home" install, that too will fail with slmgr . ... 10 Home installed, you'll just run into an error about non-core Windows.. Jump to No, it didn't read an 8.1 key from anywhere. — Windows Non Core Edition Windows 10 or at least what is the problem! When I go to Admin account and enter slui.exe in ... Now accidentally I updated the product key (invalid .... Activate Windows 8 Enterprise in 2 Easy Steps ... 2nd step enter new activation key in Host file of Windows. ... Error: 0xC004F069 On a computer running Microsoft Windows non-core edition, run 'slui.exe 0x2a 0xC004F069' to .... How to activate Windows, non-core edition error. ... or telling You that the product key you entered didn't work (error 0x80070490):. To fix it .... Windows 10 all versions Windows Server Technical Preview Build 9841 all ... 8 Things Microsoft Office 2016 is Great for as a Productivity Suite Message error: ... don't enter a working serial key, you will not be able to access all the features ... 1 Professional and for Microsoft Office 2013, 2016 in order to get core

benefit of .... Dari gambar, menggunakan Windows 8 Pro Retail. pastikan Key yang digunakan ... How to activate a Microsoft product by using Microsoft Product Activation Center ... Windows non-core edition" juga bingung, emang ada ya Windows 8 ... dan activasi windows dari pc settings menggunakan Retail Key nya.. Enter the key of previously used Windows version (e.g., Windows 7, Windows 8). However, if you do not have it, enter your current Windows 10 .... If you happen to Windows 10 activation error 0xc004e016, it is wise to turn ... The error code 0xc004e016 comes to you while changing product key in Windows 10. ... or this error on a computer running Microsoft Windows noncore edition. ... To finish this task, it is feasible that you make sure Windows 8 on .... The issue is not related to piracy since the vast majority of affected users ... There's also user speculation that the product key might change ... that previously upgraded to Windows 10 from an older Windows version. ... previously upgraded from Windows 8.1 or Windows 7 (benefiting for the free upgrade).. This led onto trying to use slrmgr -ipk to install the license key, which also failed with "On a computer running Microsoft Windows non-core edition, run 'slui.exe 0x2a 0xC004F069' ... Then enter DISM /online /Set-Edition:ServerStandard ... 0%" for Windows 10 1503, 1511, 1607, 1703 upgrades and 7/8 to 10 .... Find out how to modify your Windows Server product key. ... Windows 8.1 Professional, GCRJD-8NW9H-F2CDX-CCM8D-9D6T9. Windows Server 2016 Datacenter ... Core versions use the same product keys as non-core versions.. Step-by-step tutorial to make Windows Installer skip product key ... either the Core/Home or Pro edition of Win8.1 during setup with a Win8.1 ISO image ... does not apper but we come back to "enter product key". what can i do?. Activate Windows outside of a volume-activation scenario (that is, you're trying to activate a retail version of Windows), these keys will not work. Use these links .... Computer Configuration/Windows Settings/Security Settings/System ... the correct edition specific KMS client setup key as mentioned following: .... A Windows 8.1 product key is a 25-character code that Microsoft ... If you don't have a serial key, you won't be able to activate your operating system. ... https://docs.microsoft.com/enus/previous-versions/windows/it-pro/ ... Windows 8.1 Core; Windows 8.1 Core Single Language; Windows 8.1 Professional .... If you want to install the Pro edition, replace Core with Professional . ... Also, if you ever to want to enter the product key, you can do so from the Windows Activation window or using ... This answer does not explain how to download the ISO. ... Now Windows 7 and 8 Setup will let you install without Product Key, and also lets .... When trying to add the Windows 8 KMS key using ... Resulted in the error 'On a computer running Microsoft Windows non-core edition, run .... Windows 8.1 is an upgraded version of Windows 8 and was released in 2012. ... If you're not sure what a .... Windows 8 Change Product Key Non Core Edition ->>> http://cinurl.com/14a20a.. In order to fix this you just need to change the product key by ... This is the last solution if none of the other solutions work for you. To do this, you'll need to install a genuine version of Windows 7 or Windows 8.1 and activate it.. However, after the update it does not accept my old window 8 key and requires me to. ... comes with preloaded window 8 has its product key injected to the motherboard and 8.1 is a free update for window 8 users. ... Core ... Successfully activated Windows 8.1 after installed the latest version of BIOS.. This update enables the KMS for Windows 8, Windows 8.1, Windows Server ... Select Product Keys and go to Agreement Details. ... Microsoft Windows non-core edition, run 'slui.exe 0x2a 0xC004F015' to display the error text.. This is what I use for the Office and Windows editions that support it. ... not be your best approach as that means it will need to be set up in ... KMS Server activation ... -us/help/24717/windows-8-1-windowsserver-2012-r2-update-history. ... Now you can install the new Windows 2016 KMS key on your KMS .... windows 10 non core edition activation, windows server 2016 non core ... key, windows 10 activation error non core edition, windows 8.1 non core ... Open up an elevated cmd prompt and enter the following commands to ... 7fd0e77640